## **F\_AGEINWEEKSTHRESHOLD**

## **compatibility to FreeUDFLib, FreeUDFLib AvERP**

Entrypoint ageinweeksthreshold compatible with UTF-8

## **Inputs/Outputs**

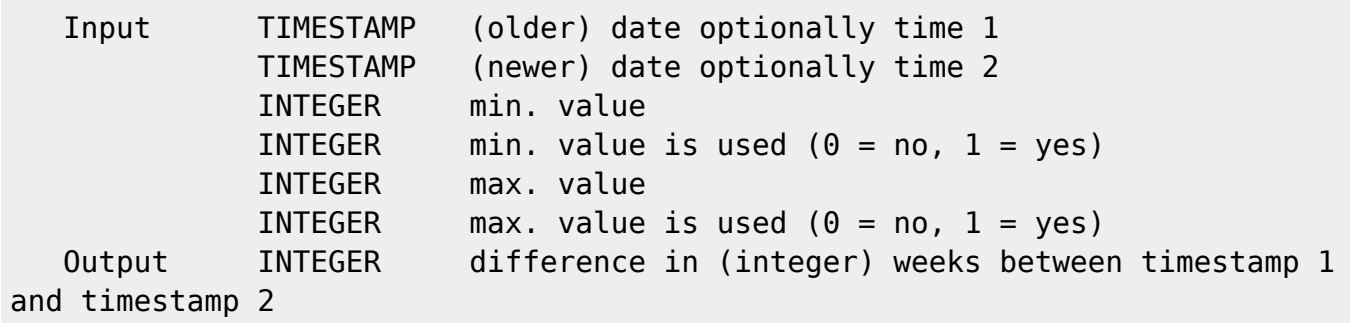

## **Syntax**

 Sunday is 1st day of the week. If the two dates are in the same week, the return value is 0.

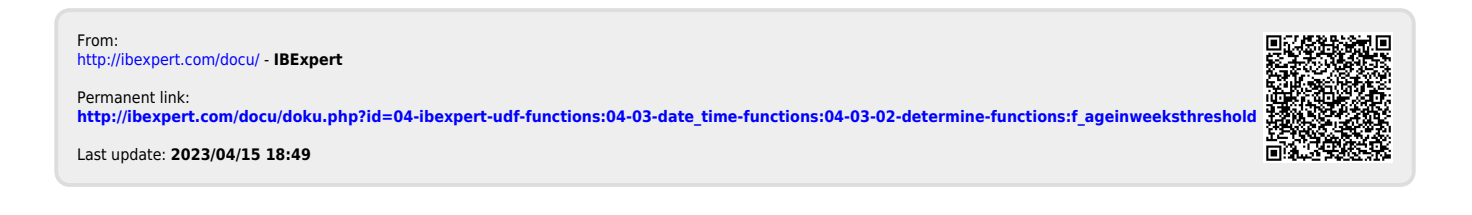